# **Dizaster**

Kim Vermeersch kimv@cycor.ca

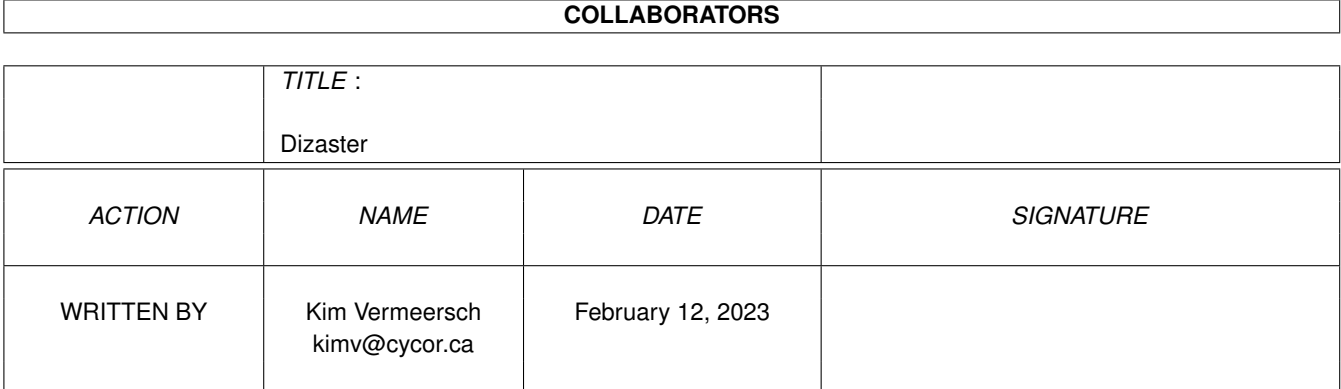

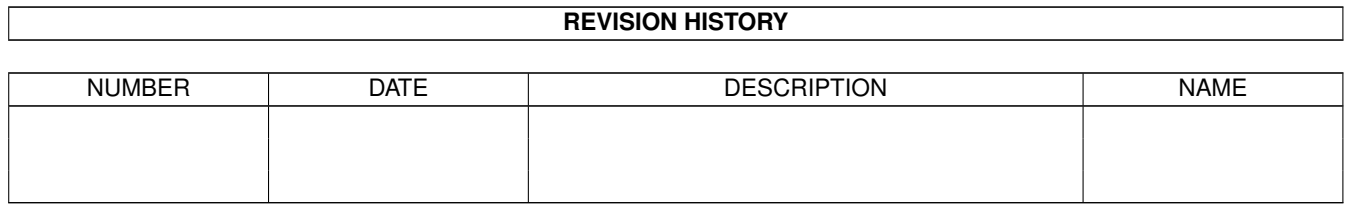

# **Contents**

#### 1 Dizaster

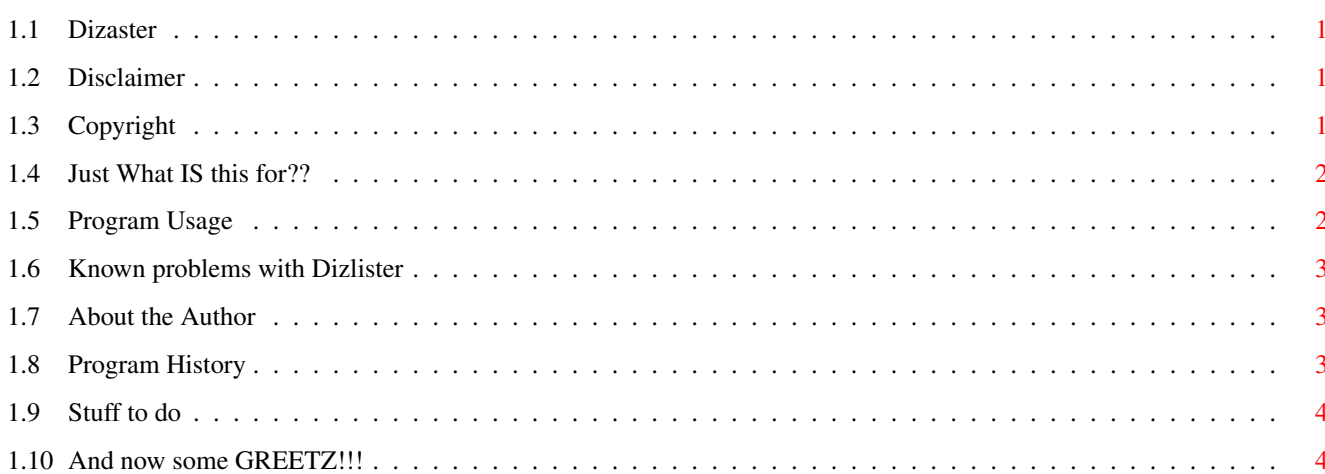

 $\mathbf 1$ 

## <span id="page-3-0"></span>**Chapter 1**

# **Dizaster**

#### <span id="page-3-1"></span>**1.1 Dizaster**

Disclaimer Copyright What is it? Usage Known Bugs About the Author Program History ToDo list Greetings

### <span id="page-3-2"></span>**1.2 Disclaimer**

```
Disclaimer
```
==========

This package is provided "as is" without any warranty. The author assumes no responsibility or liability whatsoever for any damage or dataloss caused by using this package.

### <span id="page-3-3"></span>**1.3 Copyright**

Copyright

=========

Dizaster is GIFTWARE. Meaning that if you use it, you should send some form of contribution, or GIFT to me, the author. This could be anything... money, a box of disks, an A4000T, some software that you have written (registered would be nice), or even a postcard or e-mail.

This package may be distributed freely, as long as no changes are made to the archive. I give permission to include this package in any shareware collection, especially, AMINET, and Fred Fish, as long as no money is charged, except to cover the cost of the storage medium it is distributed on.

#### <span id="page-4-0"></span>**1.4 Just What IS this for??**

Have you ever collected a bunch of archives, and had them stored on your Hard drive... only to forget what each one was over time??? Or seen the neat file listings on BBS's, and wish you could generate them on your own computer??

Well, that's exactly what this little program does. It searches through a list of archives, and extracts the file\_id.diz information. It then places this information into an AmiExpress style BBS listing.

If you run a BBS, you may use this program, also to generate BBS listings for your system.

#### <span id="page-4-1"></span>**1.5 Program Usage**

NAME

Dizaster - a utility to create file lists from FILE\_ID.DIZ

SYNOPSIS

Just run from WB....

REQUIREMENTS:

AREXX running Rexxreqtools.library

It currently looks for File\_ID's in the following known archives: LHA, LZH, LZX, DMS, EXE, ZIP, GIF, and text (txt, nfo, doc... etc)

However, it relies on third party executables to do this, and assumes that you have the following in your path somewhere:

LHA, LZX, DMSdescript, EXEdescript, Unzip, TxtExtract, and GIFdesc

In future releases, I wiill be adding more archive types, and removing the need for the third party ID extractors.

### <span id="page-5-0"></span>**1.6 Known problems with Dizlister**

- all fixed, as far as I can see.

Make a

BUG REPORT

### <span id="page-5-1"></span>**1.7 About the Author**

To register or to send suggestions/comments/bug reports...

Contact me at:

email: kimv@cycor.ca

or

```
Kim Vermeersch
136 RAWDON Street
Brantford, Ontario
Canada
N3S-6E1
```
Please remember to register, and support the authors of Shareware.

#### <span id="page-5-2"></span>**1.8 Program History**

#### 0.1 08/04/96 private release

- Conceived of the need for this program due to the HUNDREDS of archives I had... Decided to use REXXREQTOOLS.library to make it simple on me....

Seems to work quite well for my purposes, although it needs MUCH work.

- 0.2 14/04/96 private release
	- Added size and date info to the lister output using the Datatypes.library.
- Minor optimizations
- Added ability to APPEND ID'd to an existing list. No more need to rescan a whole list, just to add one file. :)
- 0.3 16/04/96 private release
	- Removed the STUPID need for datatypes.library... Dumb idea to begin with.... now uses the LIST command output.
	- Fixed broken openfile routine
	- Named this thing Dizaster.... 'cuz that's what it's been this past week, trying to get it to work.
- 1.0 17/04/96 First public release
	- added this Guide. :)

#### <span id="page-6-0"></span>**1.9 Stuff to do**

Futore Plans ============

- add cli support, so it may be used from a BBS as an "all-purpose" ID extractor.
- add support for command line arguments
- add debug levels, and progress indicators
- support more archive types, like ZOO, WRP, etc...
- speed it up....
- can you think of anything else????

#### <span id="page-6-1"></span>**1.10 And now some GREETZ!!!**

What type of programmer would I be if I didn't have anyone to greet?

Greetings go out to:

- OmniBus, Tycoon, Anubis, Ratio, XIN, Ragnar, Oarie, and all the rest of the crew in #hacking.
- All the members of PoV (Persepters of Vision)
- Immortaliton, Sinderella, Gec McGecko, Dr. Death, Bravo.

- VERY Special Greets to ^LISA^ :)

Thanks to:

- Amiga Technologies for such a great computer!!!
- Rafael D'Halleweyn for Rexxreqtools.library
- $^{\wedge}$  LISA $^{\wedge}$  for being there :)
- and all those whom I've forgotten.